## **Emitir Histórico**

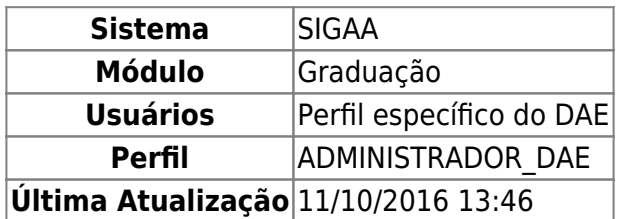

O histórico escolar contém os dados do alunos, matérias as quais foram pagas e as pendentes obrigatórias, incluindo as respectivas cargas horárias, trancamentos e prorrogações. Esta funcionalidade permitirá a emissão do histórico do aluno.

Para acessar, entre no SIGAA → Módulos → Graduação → CDP → Aluno → Emitir Histórico.

O sistema irá carregar a página a seguir.

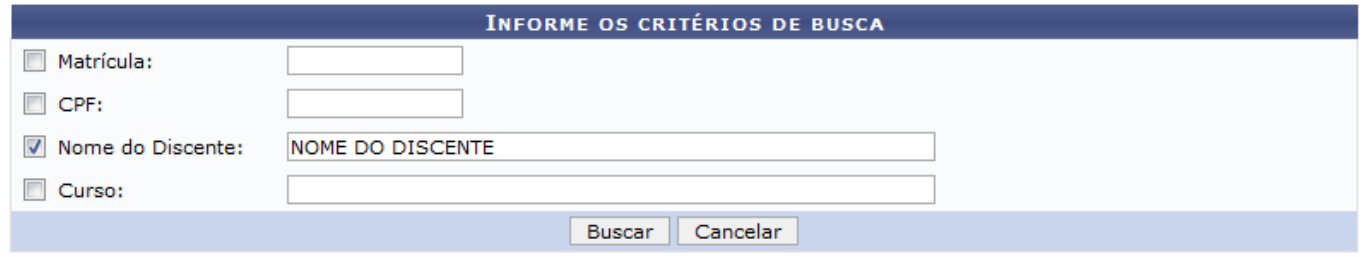

Caso desista da operação, clique em *Cancelar*.

Para prosseguir, O usuário deverá selecionar e preencher um dos seguintes campos:

- Matrícula:
- $\bullet$  CPF;
- Nome do Discente;
- $\bullet$  Curso.

Para efetuar a busca, clique em *Buscar*.

O resultado da busca será exibido logo abaixo:

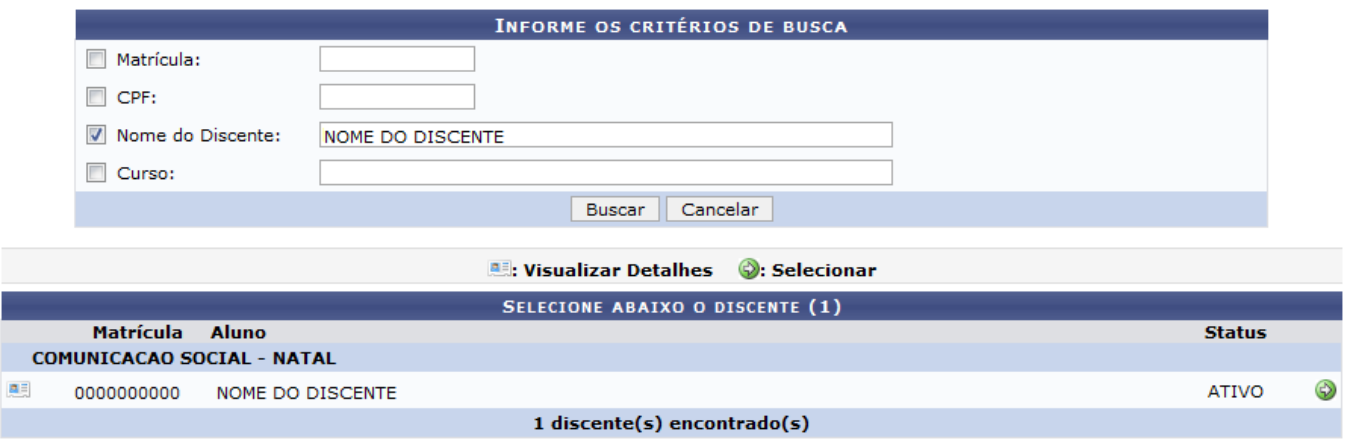

Para visualizar os detalhes do histórico, clique em ...

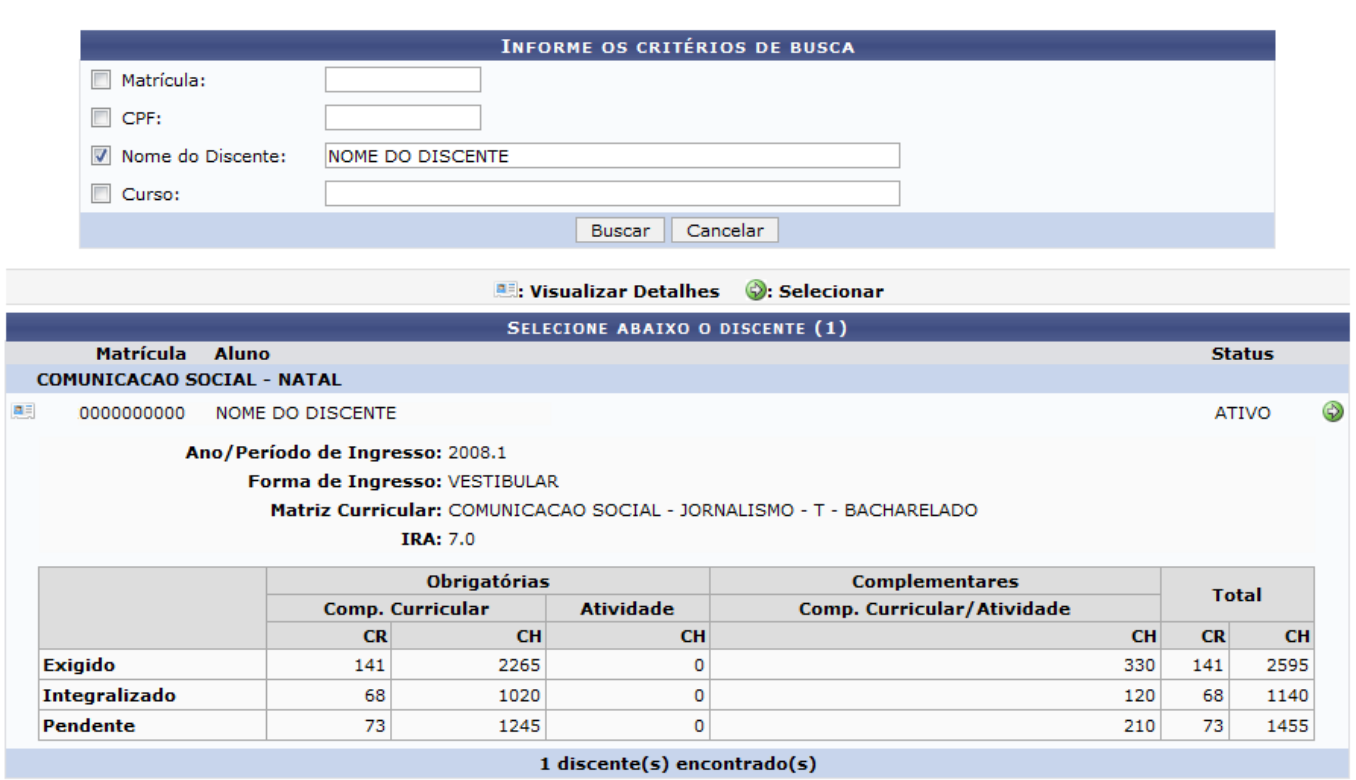

Paraselecionar, clique em  $\bullet$ .

Ao selecionar, aparecerá a caixa de diálogo para que o usuário faça o download do arquivo.

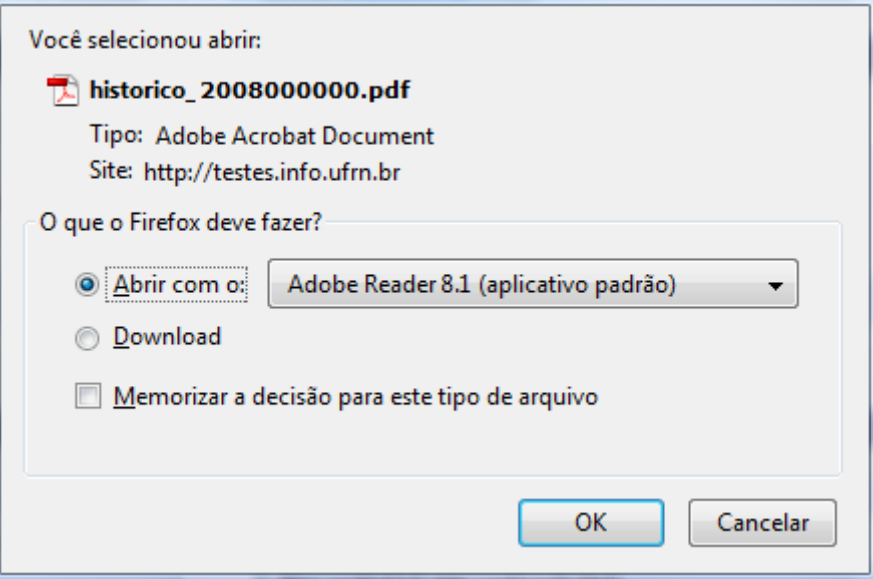

O histórico, então, será emitido.

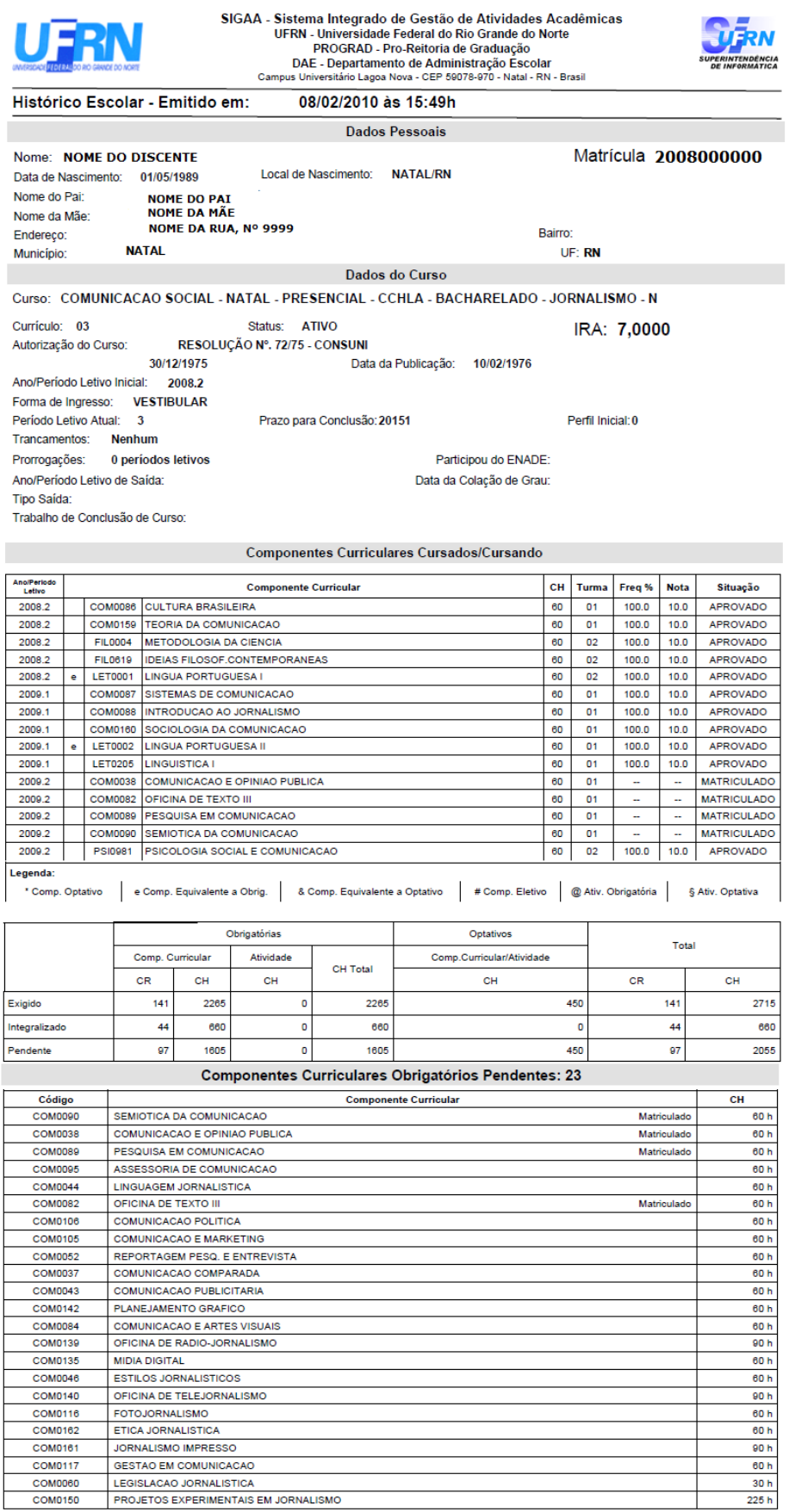

## Equivalências:

–<br>Cumpriu COM0080 - OFICINA DE TEXTO I (60h) através de LET0001 - LINGUA PORTUGUESA I (60h)<br>Cumpriu COM0081 - OFICINA DE TEXTO II (60h) através de LET0002 - LINGUA PORTUGUESA II (60h)

Atenção, agora o histórico possui uma verificação automática de autenticidade e consistência, sendo portanto dispensável a assinatura da<br>coordenação do curso ou do DAE. Favor, ler instruções no rodapé.

Para verificar a autenticidade deste documento entre em http://www.sigaa.ufm.br/documentos/ informando a<br>matrícula, data de emissão e o código de verificação: 3c66d48589

Página 1

Last update:<br>2016/10/11 suporte:manuais:sigaa:graduacao:ddp:aluno:emitir\_historico https://docs.info.ufrn.br/doku.php?id=suporte:manuais:sigaa:graduacao:ddp:aluno:emitir\_historico 13:46

## **Bom Trabalho!**

## **Manuais Relacionados**

[Emitir Atestado de Matrícula](https://docs.info.ufrn.br/doku.php?id=suporte:manuais:sigaa:graduacao:ddp:aluno:emitir_atestado_de_matricula)

[<< Voltar - Manuais do SIGAA](https://docs.info.ufrn.br/doku.php?id=suporte:manuais:sigaa:lista#graduacao)

From: <https://docs.info.ufrn.br/> -

Permanent link: **[https://docs.info.ufrn.br/doku.php?id=suporte:manuais:sigaa:graduacao:ddp:aluno:emitir\\_historico](https://docs.info.ufrn.br/doku.php?id=suporte:manuais:sigaa:graduacao:ddp:aluno:emitir_historico)**

Last update: **2016/10/11 13:46**

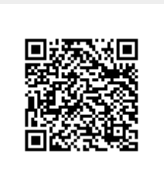